# technocamps

 $\mathsf{title}^1$ 

**HTML Llyfryn Gwaith** 

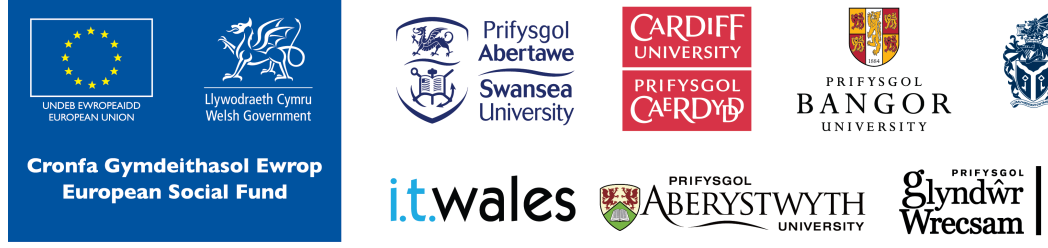

 $\overline{\mathbf{0}}$ 

Cardiff Metropolitan University

Wrexham

glyndŵr

Prifysgol Metropolitan Caerdydd

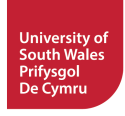

### **Amcanion Dysgu**

### **Trosolwg**

Yn y gweithdy hwn, byddwn yn edrych ar raglennu mewn HTML yn dysgu am bob un o'r tagiau gwahanol a sut i'w defnyddio'n effeithiol.

- 1. I ddysgu beth yw HTML a beth yw ei ddefnydd.
- 2. Deall bod tagiau'n cael effeithiau gwahanol ar destun a gallu nodi pa dagiau sy'n cyfateb i ba effeithiau.
- 3. Defnyddio'r tagiau hyn i farcio dogfen i ofynion penodol.

**Amcanion Dysgu**

## **Rhagofynion**

**Mynychwyr** 1. Nid oes angen unrhyw wybodaeth flaenorol o HTML.

## **Beth yw HTML?**

### **Beth yw HTML?**

Ysgrifennwch beth yr ydych chi'n meddwl yw HTML a'i ddefnydd:

 $\overline{\phantom{a}}$  , and the contribution of the contribution of the contribution of the contribution of the contribution of the contribution of the contribution of the contribution of the contribution of the contribution of the

\_\_\_\_\_\_\_\_\_\_\_\_\_\_\_\_\_\_\_\_\_\_\_\_\_\_\_\_\_\_\_\_\_\_\_\_\_\_\_\_\_\_\_\_\_\_\_\_\_\_\_\_\_\_\_\_\_\_\_\_\_\_\_\_\_\_\_\_\_\_\_\_

\_\_\_\_\_\_\_\_\_\_\_\_\_\_\_\_\_\_\_\_\_\_\_\_\_\_\_\_\_\_\_\_\_\_\_\_\_\_\_\_\_\_\_\_\_\_\_\_\_\_\_\_\_\_\_\_\_\_\_\_\_\_\_\_\_\_\_\_\_\_\_\_

### **Llenwi'r Bylchau**

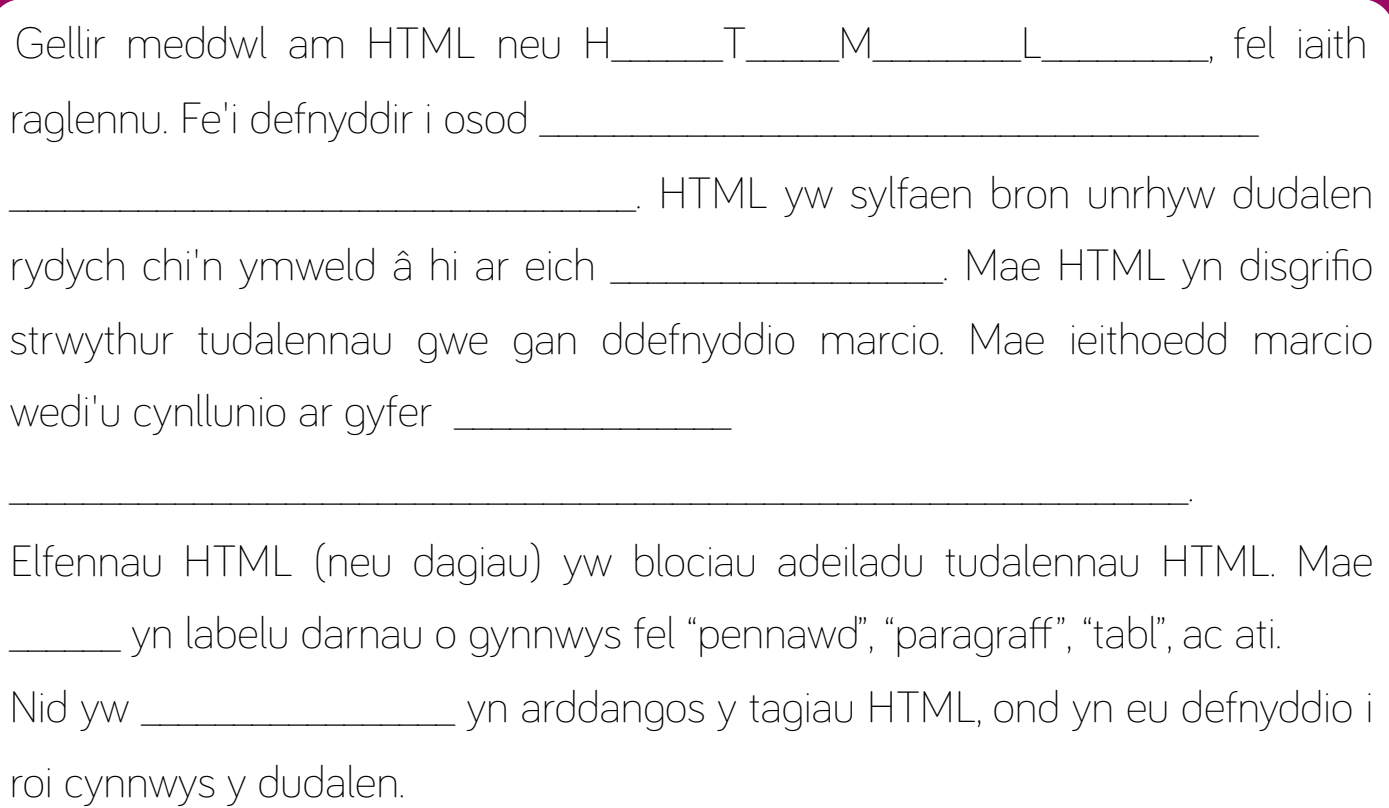

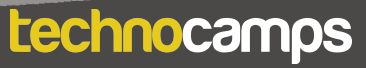

## **Fy HTML Cyntaf**

### **Fy HTML Cyntaf**

```
\langle!DOCTYPE html>
<html>
    <head>
         <title> Fy HTML Cyntaf </title>
    \langlehead>
    <!-- Rhowch Sylwadau yma -->

         <h1> Mae hwn yn Pennawd </h1>
         <p> Mae hwn yn paragraff. </p>
    \langle \text{body} \rangle\frac{1}{10}
```
## **Mae hwn yn Pennawd**

Mae hwn yn paragraff.

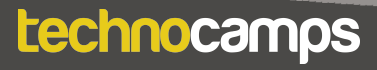

## **Anchor**

### **Anchor**

```
<!DOCTYPE html>
<html>
     <body>
          < p<a href="http://www.technocamps.com">Cyswllt i Technocamps</
          </p>
          < p ><a href="#C10">Ewch i Bennod 10</a>
          </p>
          < p >\langle h2 > Pennod 1 < h2 ><p>Mae'r bennod hon yn sôn am...</p>
               \langle h2 > Pennod 9\langle h2 >\langle p > Mae' r bennod hon yn sôn am...\langle p >\langle h2 \rangle \langle a \rangle name ="C10">Pennod 10</a></h2>
               <p>Mae'r bennod hon yn sôn am...</p>
          </p>
     \lt/body>
\langle/html>
```
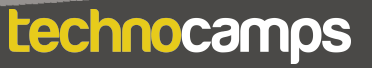

## **Tagiau a'u Defnyddiau**

### **Tagiau a'u Defnyddiau**

Ar gyfer pob un o'r tagiau a ddangosir isod, ysgrifennwch frawddeg fach i egluro beth mae pob un ohonyn nhw'n ei wneud a phryd y byddech chi'n eu defnyddio

## **Lefelau Tagiau**

### **Lefelau Tagiau**

Ar gyfer pob un o'r tagiau a ddangosir isod, grwpiwch y tagiau yn ôl eu trefn hierarchaidd:

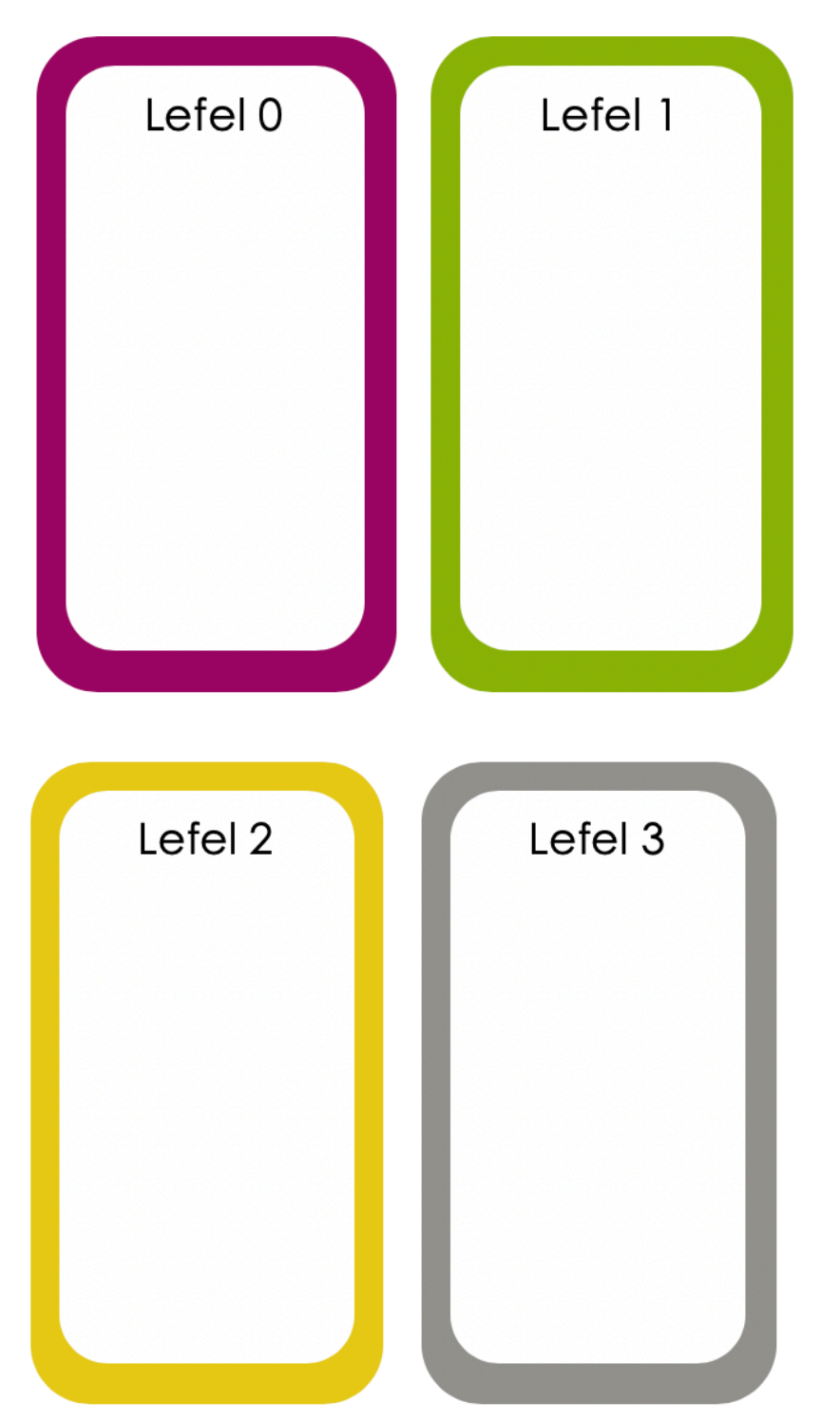

## **Delweddau**

### **Delweddau**

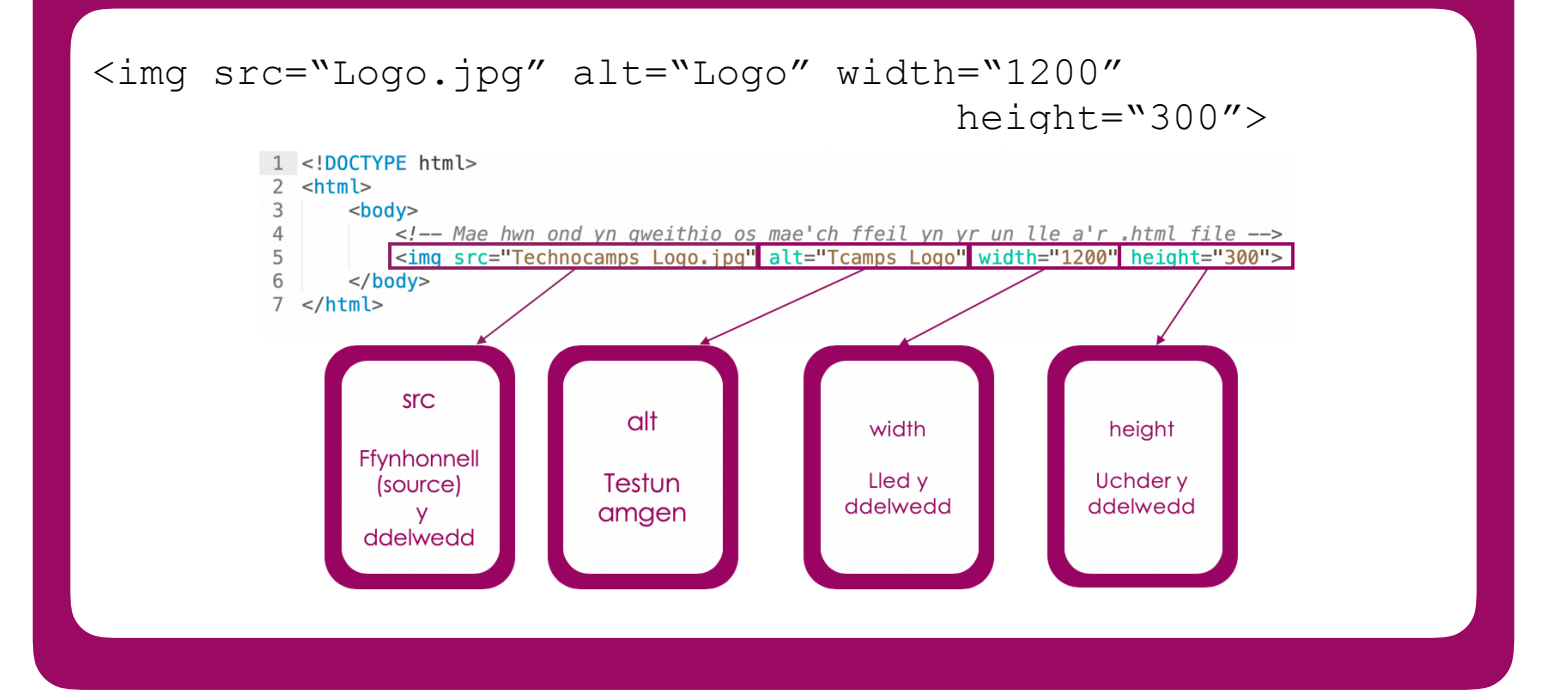

### **Delwedd fel Cyswllt**

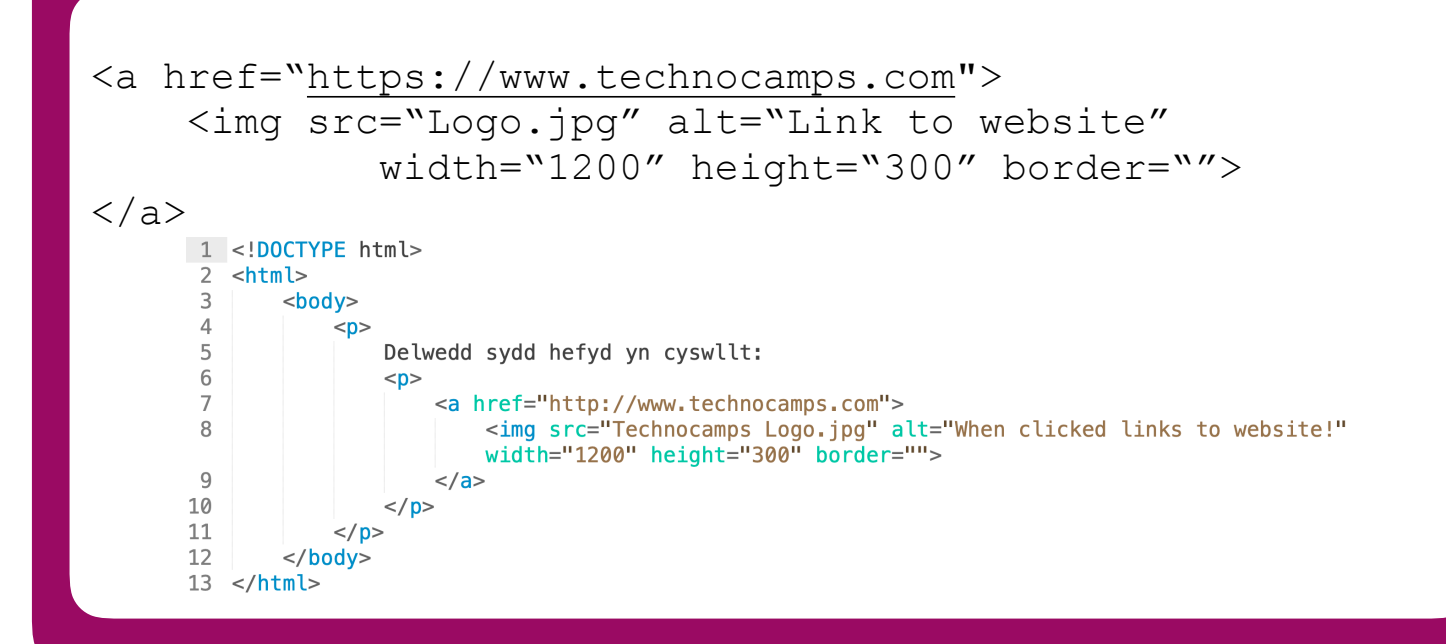

### **List**

### **List**

```
1 <! DOCTYPE html>

 \overline{2}3
          <body>
 \overline{4}<h2>Rhestr HTML heb ei drefnu</h2>
 5
 6
                <sub>u</sub> l></sub>
 \overline{7}<li>Coffi</li>
 8
                     <li>Te</li>
                     <li>Llaeth</li>
 9
                \langle/ul>
10
11
12
                <h2>Rhestr HTML Trefniedig</h2>
13
                <sub>0</sub></sub>
14
15
                     <li>Coffi</li>
                     <li>Te</li>
16
                     <li>Llaeth</li>
17
18
                \langle 0| \rangle</body>
19
20 </html>
```
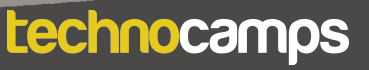

## **Table**

### **Table**

```
<! DOCTYPE html>
 \mathbf{1}<html>
 \overline{2}\overline{3}
 \overline{4}<h2>Tabl HTML syml</h2>
 5
             <table style="width:13%">
 6
                <tr>
 \overline{7}<th>Enwcyntaf</th>
                     <th>Enwolaf</th>
 8
                     edran</th>9
10
                   \frac{2}{\sqrt{t}}11
                   <tr>
12<td>Bob</td>
13
                     <td>Jones</td>
14
                     <td>35</td>
15
                   \frac{2}{\sqrt{t}}16
                   <tr>
17
                     <td>Alice</td>
18
                     <td>Robinson</td>
19
                     <td>64</td>
20
                   \frac{2}{\sqrt{t}}21
                   <tr>
22
                     <td>Mark</td>
23
                     <td>Williams</td>
24
                     <td>24</td>
25
                   \frac{2}{\sqrt{t}}26
          </table>
27
        \langlebody>
28
     \langle/html>
```
## **Cysylltu Allbwn**

### **Cysylltu Allbwn**

Using the HTML tags on the right, match up each tag with its corresponding output. Note: some tags may have been used twice.

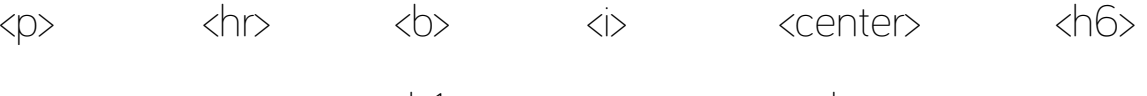

<h1> <tr> <td>

Pennawd

### Mae hwn yn brawddeg...

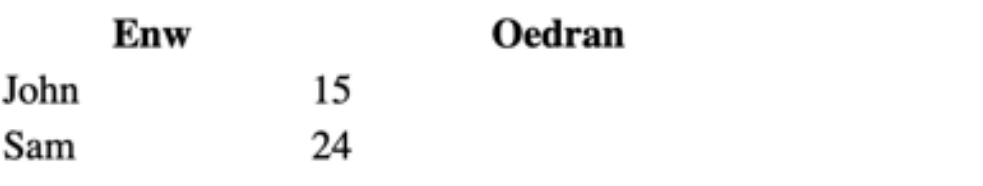

Fy ngwefan

#### Opsiwn 1:

Sglodion a selsig neu Ffa pob a sglodion?

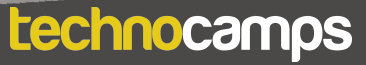

## **Dogfen HTML**

### **Dogfen HTML**

Bydd myfyrwyr yn defnyddio'r holl dagiau a ddysgwyd hyd yma i farcio'r ddogfen isod i ofynion penodol.

#### **GCSE Welsh Revision**

#### Chapter 1 - Reading

This chapter is about being able to understand written information. Reading is important and we use it daily.

This chapter will help you to compare and contrast points of view and how to cope in common Q/A situations.

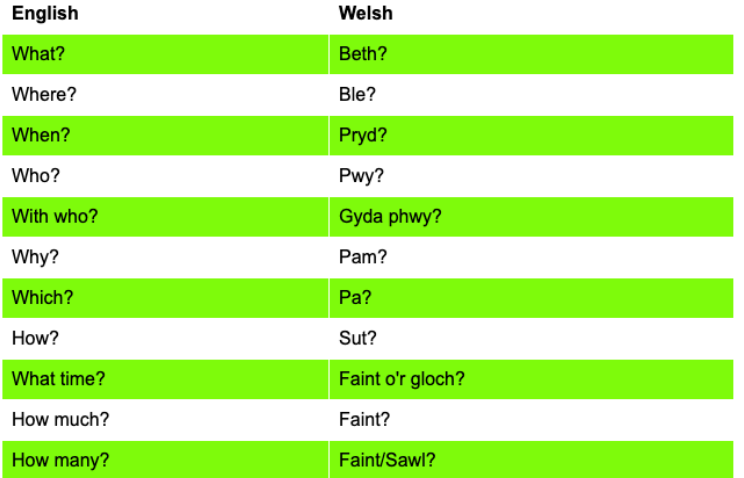

**Common Q/A Phrases** 

#### Pwy? (Who?) questions:

Look for a reference to a person, e.g. ffrind or a group of people, e.g. pobl ifanc. They may even be named, in which case, there may be a capital letter.

#### Gyda phwy? (With who?) questions:

Again, look for references to people.

#### Beth? (What?) questions:

Look for an object, an activity or an idea to answer this type of question.

You might also see a gwneud beth? (does what?) question, in which case you need to look for an activity or a verb (a doing word).

#### Ble? (Where?) questions:

The answer will always be a place. It could be a venue such as canolfan hamdden or canolfan siopa.

The answer could also be a town, village, city etc, therefore you will need to look out for a word that begins with a capital letter such as Caerdydd or Bangor.

#### Pam? (Why?) questions:

The easiest way to find the answer to this type of question is to look for the word achos but don't rely on this every time because the word may not always be used.

#### Prvd? (When?) questions:

Look for a reference to time, e.g a day of the week, a date or a word that denotes time such as yfory or ddoe.

Again, you could look out for the capital letter at the beginning of the word such as Mai or Ionawr.

Faint o'r gloch? (What time?) questions:

Look for a time, e.g hanner awr wedi pedwar or chwarter i ddeg.

#### Faint?/Sawl? (How many?) questions:

The answer will usually be a number - it could be a figure but it may also be a word.

This chapter is about being able to provide personal information.

This is important when you're learning a language because It allows you to give information about yourself and express opinions on various topics.

#### **Personal Information**

The table below are words that are useful for giving personal details:

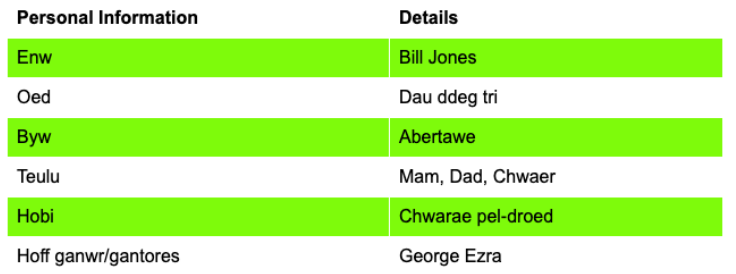

To start talking about yourself you need to use  $Dw$  i... or  $Rydw$  i... - both meaning I...

#### Try it!

Annwyl Anwen

Sut wyt ti? Fy enw i ydy Bill Jones. Dw i'n byw yn Abertawe. Dw i'n byw gyda Mam a Dad ac mae gen i un chwaer o'r enw Mary.

Fy hoff hobi ydy chwarae pel-droed achos dw i wrth fy modd yn cadw'n heini. Fy hoff ganwr ydy George Ezra achos mae ganddo lais hyfryd.

Hwyl am y tro

**Bill Jones** 

#### **Exercise**

What are these phrases in Welsh?

- 1. My name is
- 2. I live in
- 3. I have/I've got 4. My favourite hobby is

#### **Exercise 2**

Write an email to a new friend introducing yourself. Remember to give as many details as possible, e.g:

- $\bullet$  VOUT Bame
- where you live
- who's in your family use Mae gen i • your favourite hobby/band/film - use  $\overline{Fy}$  hoff\_\_\_ydy\_
- 

#### Chapter 3 - Speaking

This chapter is about Welsh social skills by learning how to invite, discuss, express opinions in different social situations through the medium of Welsh.

#### **Chatting with friends**

Say your friend sends you this text message:

#### Wyt ti'n mynd i'r parti heno? Dw i'n mynd am naw o'r gloch. Hoffet ti gael lifft?

How would you respond?

Here are some useful sentences you can use to respond:

· Ydw, dw i'n mynd i'r parti heno. Hoffwn i gael lifft - diolch. - Yes, I'm going to the party tonight. I would like to have a lift - thanks. • Nac ydw, dw i ddim yn mynd i'r parti heno ond diolch am gynnig lifft. - No, I'm not going to the party tonight but thanks for offering a lift.

If you wanted to discuss whether other people are going, you would ask:

Question: Ydy Joe yn mynd? - Is Joe going?

#### Answers:

- · Ydy, mae Dylan yn mynd. Yes, Dylan is going.
- · Nac ydy, dydy Dylan ddim yn mynd. No, Dylan isn't going.

## Dogfen HTML

Question: Fydd Bethan yno? - Will Bethan be there?

#### Answers:

- · Bydd, bydd Bethan yno. Yes, Bethan will be there
- · Na fydd, bydd Bethan ddim yno. No, Bethan will not be there.
- If you wanted to ask what clothes to wear:

**Question:** Beth wyt ti'n gwisgo? - What are you wearing?

Answer: Dw i'n gwisgo...  $-I'm$  wearing...

**Question:** Beth wyt ti'n mynd i wisgo? - What are you going to wear?

Answer: Dw i'n mynd i wisgo... - I'm going to wear...

Question: Beth fyddi di'n gwisgo? - What will you be wearing?

Answer: Bydda i'n gwisgo... - "I'll be wearing...

Items of clothing.

- $\bullet$  trowsus
- $\bullet$  jins
- $\bullet$  frog  $\cdot$   $\frac{1}{\text{crys}}$
- · siwmper
- $\bullet$  blows
- sgert
- $\bullet$  siaced

#### **About Technocamps**

Here is a quote from Technocamps's website:

Our mission is to inspire, motivate and engage people with computational thinking and promote Computer Science as underpinning all aspects of modern society.

An image that is a link:

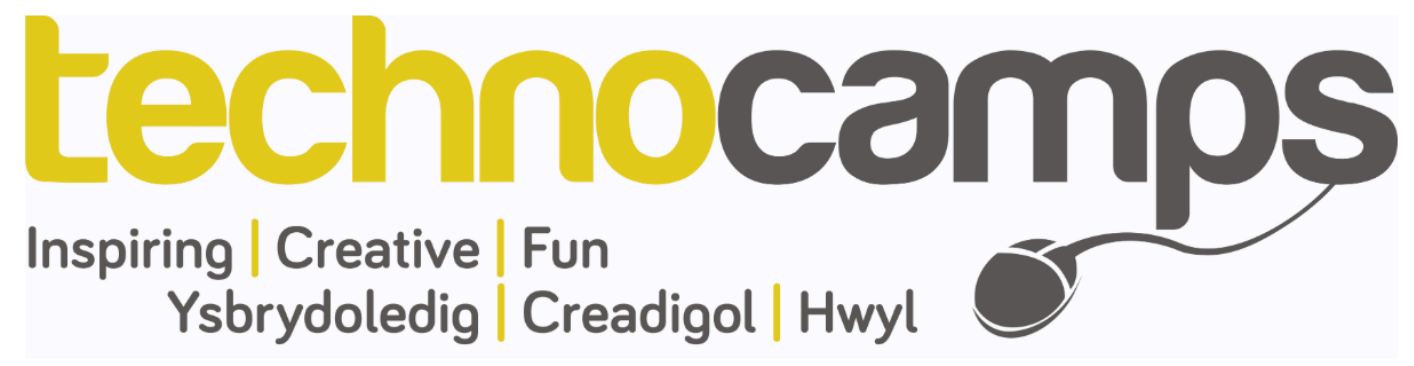

## Creu Eich Hun 15

**HTML** 

#### **Secure Eich Hunder State Communist State Communist State Communist State Communist State Communist State Commun**  $\mathcal{P}(\mathcal{P}(\mathcal{P})) = \mathcal{P}(\mathcal{P}(\mathcal$ **INCLUSTER: ESSE**  $\blacksquare$  **Creu Eich Hun**

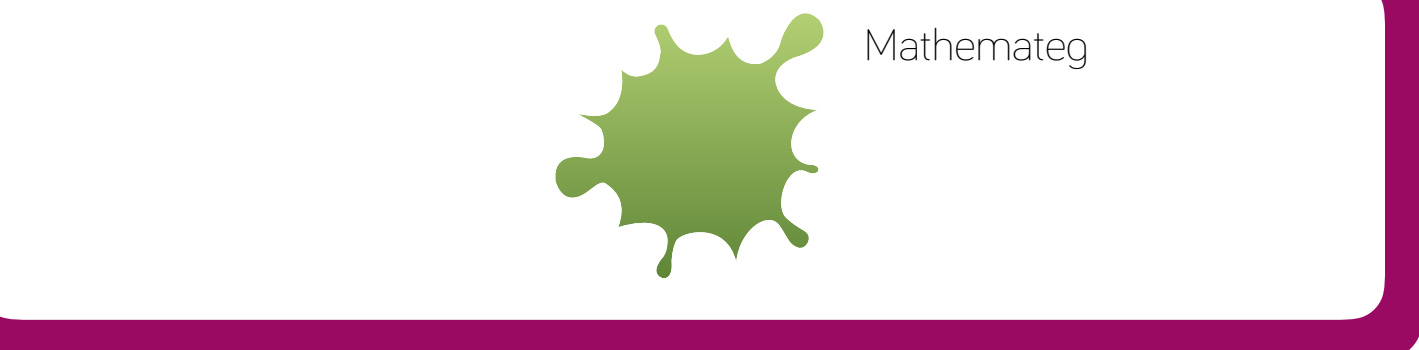

 $S_{\rm eff}$  , run the MyFirstHTML program– showing them what a basic  $\mu$  basic  $\mu$ 

the **<li>** tag.The list items will be marked with **numbers by default.**

Note: use the HTML provided or create the HTML provided or create the files using the files using the files using the files using the files using the files using the files using the files using the files using the files u

 $\mathcal{P}^{\text{max}}_{\text{max}}$  - The list will be numbered with upper  $\mathcal{P}^{\text{max}}_{\text{max}}$  $\mathcal{L}_{\mathcal{A}}$  is the list will be numbered with lowercase roman numbers. The numbers  $\mathcal{L}_{\mathcal{A}}$ 

#### **First HTML Program Breakdown - 30 minutes**   $\Gamma$  finite and  $\Gamma$  is executed.  $p_{\alpha}$  to the page  $\alpha$  title for the page  $\alpha$ -a Topigau i Synnwys*:* The page in S  $\mathbf{D}_{\mathbf{c}}$  . The comments are only seen by the students are editing the HTML file. **Note:: Images are not technically inserted into an Images are not technically into an HTML page, image, images** linked to HTML pages. The <img> tag creates a holding space for the **Program Example: Program Example: Program Example and Output: Pa Topigau i Gynnwys?**

the document. The <title> element:

**Program Example and Output:** 

defines a title in the browser toolbar.

**Headings program example and output:** 

• Headings, Paragraph,

long to appear.

activates..

**HTML Tags - 1 hour 20 minutes**  • Anchor, Horizontal Rule, Blockquote • Images **Program output:**  The **<body>** tag defines the document's body. The <body> element contains all the contents of an HTML document,  $\mathcal{C}^{\text{max}}$  are used to notify others who will be used to notify others who will be used the HTMLL be using the HTMLL be used to the HTMLL be used to the HTMLL be used to the HTMLL be used to the HTMLL be used to the H file of any important information regarding the HTML code.  $\mathbf{1}$  $\overline{a}$ 

**My First HTML Program - 20 minutes** 

- Ordered and Unordered List, List item such as text, hyperlinks, images, tables, lists, etc. **Discuss-**  2. To design, write, test and refine HTML pages. ‣
- **HTML Document Task 2 hours**  • Tables **Pairwise Tags**: Tags comes in pairs. A **Recall the MyFirstHTML program code:**   $\bullet$  The purpose of using italic and give examples of using italic and give examples  $\bullet$  $\mathbf{S}$ . To understand that tags have different tags have different tags have different tags have different tags have different tags  $\mathbf{S}$ . **Program output:**  ‣ ‣
- **Conclusion 5 minutes**  • Task start tag and an end tag, this is necessary because it tells our HTML the beginning of the beginning of the beginning of the beginning of the beginning of **Bold: <b>**   $\mathcal{A} = \mathcal{A} \cup \mathcal{A}$  , where the document to matrix up a document to matrix up a document to matrix up a document to  $\mathcal{A} = \mathcal{A} \cup \mathcal{A}$  $\overline{\phantom{a}}$
- **Post-Day Content Description**   $A$  and the middle of the middle of the middle of the middle of the tags  $\mathcal{A}$ ‣
- **Questionnaires 5 minutes Discuss – Introduction: MyFirstHTML program - starting with**  will be within the effect of that tag. The effect of that tag. The effect of that tag. The effect of that tag. tag and end tag.  $\bullet$  the different effects of different effects of different effects of different effects of different effects of different effects of different effects of different effects of different effects of different effects of di **Discuss- Program Example: Important note:** the word 'center' is spelt the American way, not the British ‣  $\overline{a}$
- $B_{\rm eff}$  with introductions, and a brief explanation of the Technocamps of the Technocamps of the Technocamps of the Technocamps of the Technocamps of the Technocamps of the Technocamps of the Technocamps of the Technocam programme, before handing out programme, before the filled out pre-day  $\alpha$ **<!DOCTYPE html> HTML tag:**   $\bullet$  Highlight that that the use of  $\bullet$  and  $\bullet$  and  $\bullet$  are used as  $\bullet$  and  $\bullet$  and  $\bullet$  and  $\bullet$  and  $\bullet$ **Discuss-**  1. Ensure all computers have a text editor already installed **Remember:** Again students are to create a new HTML file named ‣ ‣
- Note: These are estimated times, these will vary between classes, schools **<!DOCTYPE html>** must be the very first thing in your HTML document, before the <html> tag. This tag is not an HTML tag. The **<!DOCTYPE html>** is an instruction to the web browser about what version of HTML the page is written, in the page is written, in the  $\mathcal{L}$  $\mathcal{L}$  $\mathcal{L}$ **Extra Activity -**  • Go on a website and show examples of different headings. **Important Note:** Again students are to create a new HTML file named  $\sim$  Talk about the main use of comments and how the main use of comments and how they are to information  $\sim$ **Program output:**  number of HTML files students make and have and have and have a way to look back and have a way to look back a revise how to use the tags learned here. Students are to do this for all HTML tags learned. e.g when the link 'Goto Chapter 10' is clicked the web page scrolls down as it ‣
- $\mathbb{R}^n$  is HTML? Students to write what they think HTML is and its uses superiority what they think  $\mathbb{R}^n$  $t$  is the latest HTML version  $\mathcal{L}_{\text{max}}$  $\mathbb{R}$  $\mathcal{L}$  . The set of  $\mathcal{L}$ **Important Note:** Students are to create a new HTML file named 'Headings" and are to program the code shown above. This will add to the number of will add to the number of HTML files students make and have and have and have and have a way to look  $\sim$ ‣
- The **<html>** tag tells the browser that this is an HTML document. The <html> tag is  $\mathcal{L}$  $H_{\rm eff}$  files studients make and have a way to look back and revise how to look back and revise how to look back and back and revise how to use the tags learnt here. Students are to do this for **Discuss-**  ‣

 $\sim$  The purpose of using bold and give examples of using bold and give examples  $\sim$ 

 $\mathcal{D} = \mathcal{D} \cup \mathcal{D}$  the set of  $\mathcal{D} = \mathcal{D} \cup \mathcal{D}$ 

use the tags learned here.

<i> … </i>

Give helpful information on good free software's to use when

 $\mathcal{P}_\text{max}$  HTML. Note that the  $\mathcal{P}_\text{max}$  and text $\mathcal{P}_\text{max}$  and text $\mathcal{P}_\text{max}$ 

## Creu Eich Hun 16

#### **Syntlun HTML And American Synthesis**  $\mathcal{P}(\mathcal{P}(\mathcal{P})) = \mathcal{P}(\mathcal{P}(\mathcal$ **Anchor: <a> Horizontal Rule: <hr> Blockquote: <blockquote> Images: <img> es as a link**   $C$ ynllun HTML

1. Ensure all computers have a text editor already installed e.g when the link 'Goto Chapter 10' is clicked the web page scrolls down as it

 $\mathcal{P}_\text{max}$  is the HTML. Note that the  $\mathcal{P}_\text{max}$  and text $\mathcal{P}_\text{max}$  and text $\mathcal{P}_\text{max}$ technocamps

**HTML** 

 **Session Plan** 

the **<li>** tag. The list items will be marked with bullets **(small black circles) by**   $\mathcal{L}^{\text{max}}_{\text{max}}$  , depending on the type changes the type changes the numbering of numbering of numbering of

 $\mathcal{P}^{\text{U}}_{\text{U}}$  - The list will be numbered with uppercase roman numbers. The list with uppercase roman numbers  $\mathcal{P}^{\text{U}}_{\text{U}}$ 

## technocamps

@Technocamps

Ol

Find us on<br>Facebook